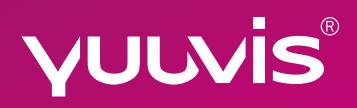

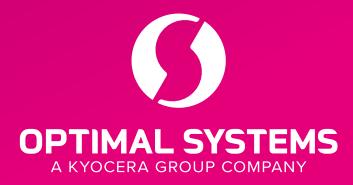

Innovation Case Studu Verbalexa a yuuvis® hackathon creation · 2019 · San Francisco

## **Accessible content creation, curation and sharing**

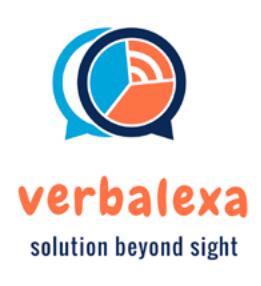

Verbalexa was created by two Twitter machine learning engineers who realized that too many content management solutions didn't have accessibility built in. Jigyasa Grover and Rishabh Misra, both Alexa owners themselves, saw the potential to build an effortless, intuitive and meaningful interface for content management combining the power of yuuvis® Ultimate for content management and search, deep AI for natural language processing and meta-tags, and Alexa for the front-end voice search.

**The Challenge** Approximately 8 million people in the United States are visually impaired. 65% of meeting participants surveyed by the Harvard Business Review want to reference meeting content later. And according to a study by the New York Times, 72% of people get creative ideas while lying in bed or standing in the shower – out of reach of pen and paper or a voice recorder. Some of us are just lazy! For many reasons, not all content creation, management and sharing solutions can rely on the written word.

**The Solution** Verbalexa is a content management, collaboration and sharing solution that goes beyond vision and writing. Users can create, store, retrieve, and share anything from meeting minutes to random creative thoughts.

Creation and curation: To wake up the device and program, the user simply says "Verbalexa, take note." This triggers recording and transcription of thoughts into notes, saved to the yuuvis® database with the file name mentioned at the end of the user's command. After analyzing the document content, Alexa uses modern natural language processing techniques and tags documents in the appropriate categories for hassle-free content organization.

Retrieval: To retrieve a desired document, users can ask for files by file name or smart tag. Verbalexa will read the file or note from that category.

Sharing: Users can then easily create and send emails with the file or note attached as a PDF document, by just asking Verbalexa to send an email: "Verbalexa, email note <file name> to Bob Jones."

**Accessible:** Create, search for and share content with verbal commands only

**Simple-to-use:** Hands-free, intuitive verbal interface makes it easy for anyone to create, find and share content

**Comprehensive:** Capture and find previously lost meeting notes and random thoughts with on-demand voice capture and transcription

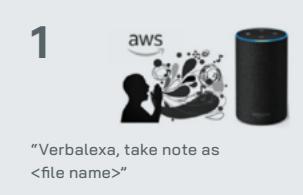

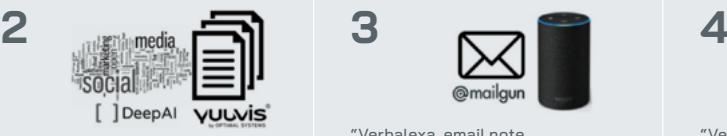

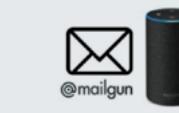

"Verbalexa, email note <file name> to <contact name>"

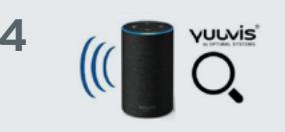

"Verbalexa, read note <file name>" "Verbalexa, find note <tag name>"

## [yuuvis.com](https://yuuvis.com/) Software für Macher.